Документ подписан прос<u>той электронной подписью</u><br>Информация о владовосхдарственное аккредитованное не<mark>коммерческое частное образовательное</mark> **учреждение высшего образования «Академия маркетинга и социально-информационных технологий – ИМСИТ» (г. Краснодар)** 4237c7ccb9b9e111bbaf1f4fcda9201d015c4dbaa12**\$#AH7\QX\BQAkaдемия ИМСИТ)** Информация о владельце: ФИО: Агабекян Раиса Левоновна Должность: ректор Дата подписания: 01.06.2023 14:14:28 Уникальный программный ключ:

УТВЕРЖДАЮ

Проректор по учебной работе, доцент

\_\_\_\_\_\_\_\_\_\_\_\_\_\_Н.И. Севрюгина

17 апреля 2023 г.

# **Б1.Б.01**

# **История**

# рабочая программа дисциплины (модуля)

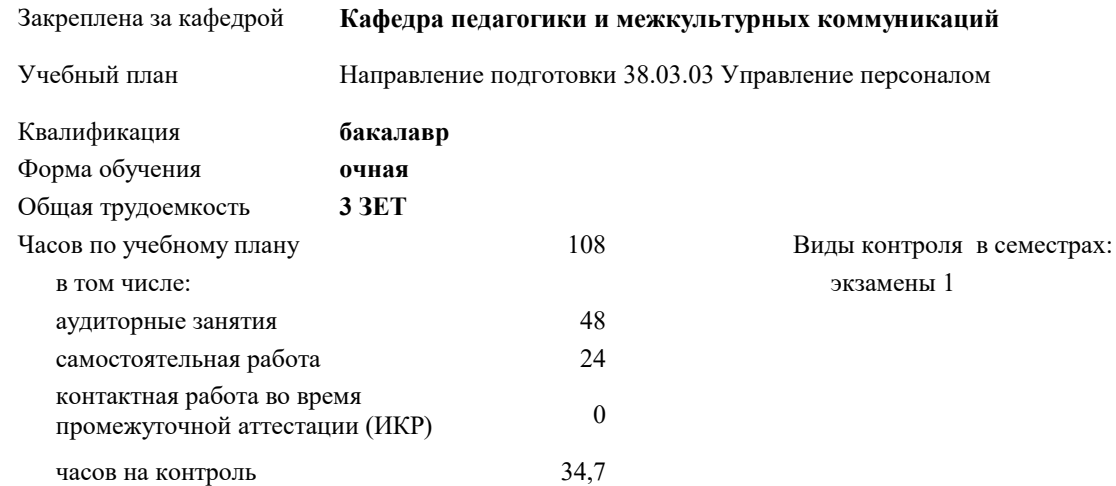

#### **Распределение часов дисциплины по семестрам**

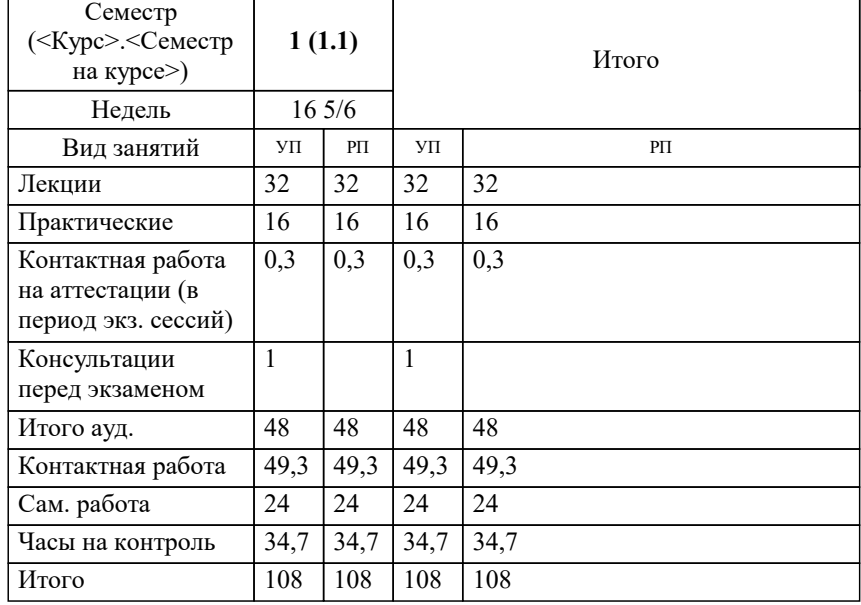

УП: 38.03.03 УП 3+20.plx стр. 2

#### Программу составил(и):

*кандидат культурологии, доцент, Дианова Н.Ф.*

#### Рецензент(ы):

*кандидат педагогических наук, старший преподаватель кафедры Лингвистики ФГБОУ ВО «Кубанский государ-ственный медицинский университет», Репина М.В. ;заместитель директора СОШ № 89 г. Краснодар, Егорова О.Б.*

**История** Рабочая программа дисциплины

разработана в соответствии с ФГОС ВО: Федеральный государственный образовательный стандарт высшего образования по направлению подготовки 38.03.03 УПРАВЛЕНИЕ ПЕРСОНАЛОМ (уровень бакалавриата) (приказ Минобрнауки России от 14.12.2015 г. № 1461)

Направление подготовки 38.03.03 Управление персоналом составлена на основании учебного плана: утвержденного учёным советом вуза от 13.04.2020 протокол № 8.

# **Кафедра педагогики и межкультурных коммуникаций** Рабочая программа одобрена на заседании кафедры

Протокол от 22.03.2023 г. № 6

Зав. кафедрой Прилепский В.В

Согласовано с представителями работодателей на заседании НМС, протокол №9 от 17 апреля 2023 г.

Председатель НМС проф. Павелко Н.Н.

## **1. ЦЕЛИ ОСВОЕНИЯ ДИСЦИПЛИНЫ (МОДУЛЯ)**

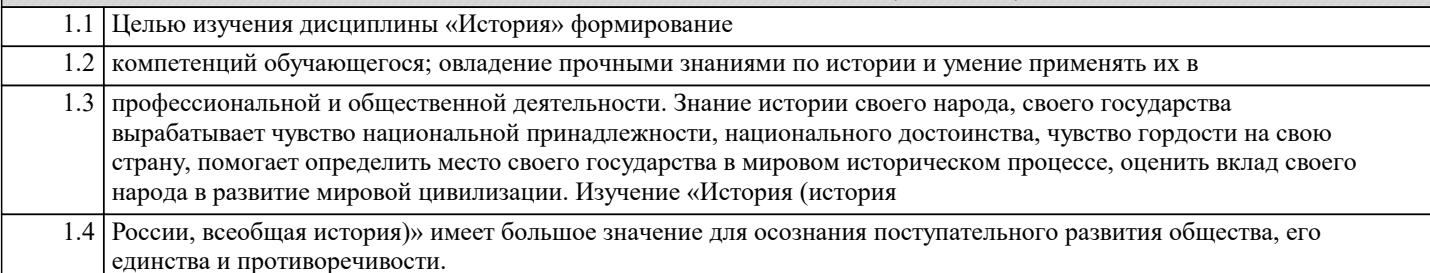

Задачи: Задачи дисциплины:

- дать студентам цельную систему знаний об историческом развитии Российского государства и его главных особенностях,

- показать взаимосвязь и взаимозависимость мирового и отечественного процессов развития,

- определить место России в мировом историческом процессе,

- оценить вклад российского народа в развитие мировой цивилизации,

- сформировать активную гражданскую позицию.

#### **2. МЕСТО ДИСЦИПЛИНЫ (МОДУЛЯ) В СТРУКТУРЕ ОБРАЗОВАТЕЛЬНОЙ ПРОГРАММЫ**

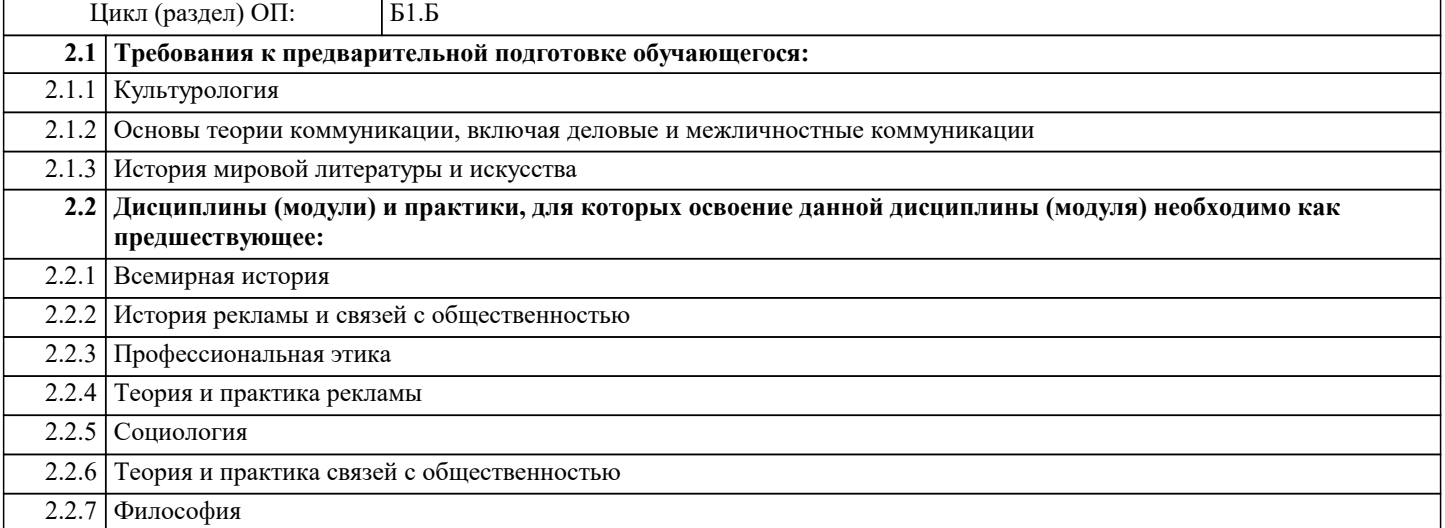

#### **3. ФОРМИРУЕМЫЕ КОМПЕТЕНЦИИ, ИНДИКАТОРЫ ИХ ДОСТИЖЕНИЯ и планируемые результаты обучения**

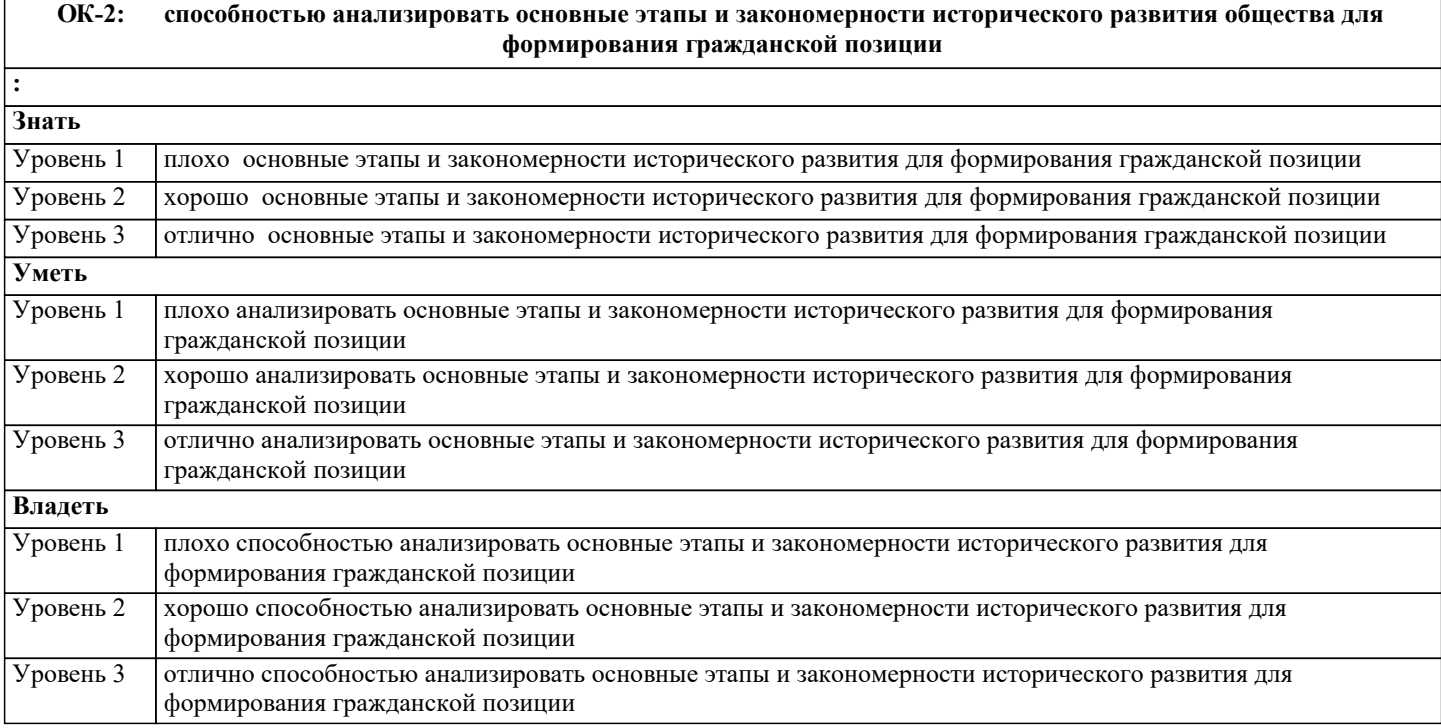

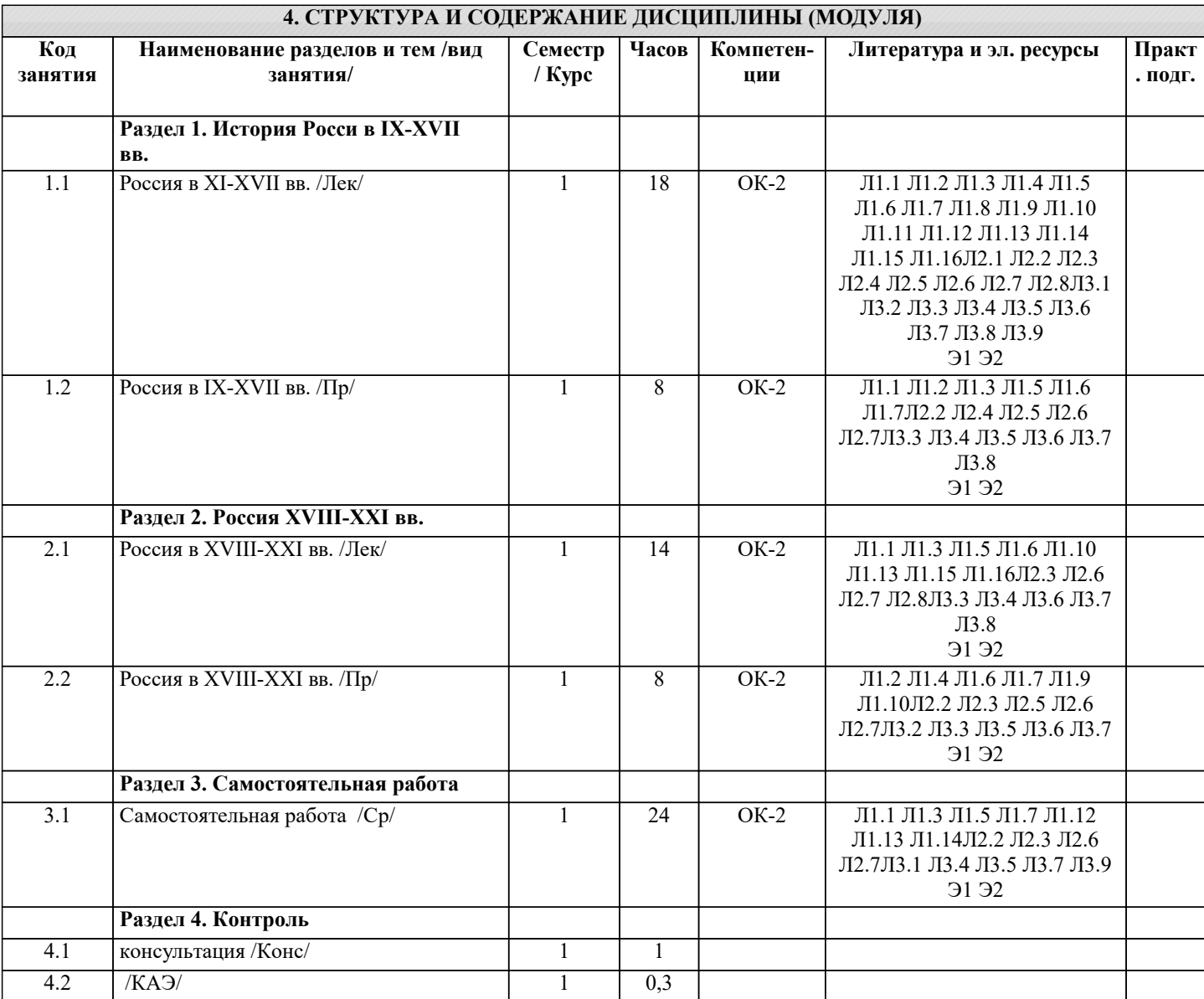

## **5. ОЦЕНОЧНЫЕ МАТЕРИАЛЫ**

#### **5.1. Контрольные вопросы и задания**

- 1. Источники, предмет и методы исторического познания.
- 2. Восточные славяне в древности.
- 3. Русь при первых киевских князьях ( 862-980 гг).
- 4. Возникновение удельной системы: причины появления. Последствия.
- 5. Монголо-татарское нашествие (1237-1240 гг.) и его последствия.
- 6. Борьба с нашествием крестоносцев в XIII в.
- 7. Объединение русских земель вокруг Москвы в XIV-XV вв.
- 8. Реформы 1550-х гг. «Избранная Рада».
- 9. Опричнина Ивана Грозного и ее последствия.
- 10. Правление Федора Иоанновича и Бориса Годунова (1584-1605 гг).
- 11. Россия в период Смутного времени.
- 12. Городские восстания в XVII в. и кризис государственной власти.
- 13. Крестьянская война под предводительством С.Разина.
- 14. Церковный раскол середины XVII и его последствия.
- 15. Военные реформы Петра I.
- 16. Реформы Петра I в области государственного управления.
- 17. Преобразования Петра I в области культуры и быта.
- 18. Россия в эпоху дворцовых переворотов (1725-1762 гг).
- 19. «Просвещенный абсолютизм» Екатерины II.
- 20. Царствование Павла I.
- 21. Внешняя политика России во второй половине XVIII в.
- 22. Крестьянская война под предводительством Е. Пугачева.

23. Попытки преобразований в России в первой четверти XIX в. Негласный комитет и деятельность М.М. Сперанского.

- 24. Реакционный поворот во внутренней политике в 1812-1825 гг. «Аракчеевщина».
- 25. Россия эпохи Николая I «охранительность» во внутренней и внешней политике.
- 26. Крестьянская, военная и образовательная реформы Александра II.
- 27. Судебная, земская и городская реформы Александра II.
- 28. Экономическое развитие России в конце XIX- начале XX в.
- 29. Контрреформы 1880-начала 1890-х гг.
- 30. Экономические реформы в России в 1890-х гг.
- 31. Русско-японская война 1904-1905 гг.
- 32
- 32. Основные этапы первой русской революции 1905-1907 гг.
- 33. Развитие России в 1907-1914 гг. Реформы П.А. Столыпина.
- 34. Россия в Первой мировой войне.
- 35. Февральская революция 1917 г. и политическая ситуация в стране.
- 36. Революционный кризис лета-осени 1917 г.
- 37. Октябрьская революция 1917 г. в России.
- 38. Основные этапы Гражданской войны в России.
- 39. НЭП в России (1921-1927 гг).
- 40. Индустриализация в СССР.
- 41. Коллективизация в СССР.
- 42. Политические репрессии в СССР в 20-30-е гг.
- 43. Великая Отечественная война.
- 44. Внутренняя политика СССР в 1945-1953 гг.
- 45. Разоблачение культа личности Сталина.
- 46. Основные направления и итоги социально-экономической политики Н.С. Хрущева.
- 47. Эпоха «застоя» в СССР (1964-1984 гг).
- 48. Политика перестройки и гласности М.С. Горбачева.
- 49. «Новое политическое мышление» и внешняя политика СССР во второй половине 80-х годов ХХ века.
- 50. Распад СССР и образование СНГ.
- 51. Внутренняя политика России в 1991-1999 гг.
- 52. Россия в 2000-2018 гг.
- 53. Основные этапы истории древнего Египта.
- 54. Военно-политические образования II тыс. до н.э. на древнем Востоке. Хеттское царство.
- 55. Причины появления и характерные признаки «мировых держав» (Ассирийская и Персидская империи).
- 56. Характерные черты античности. Полис как структурообразующий элемент античного обще-ства.
- 57. Крито-микенская цивилизация: общее и особенное.
- 58. Характерные черты «гомеровской» и архаической Греции.
- 59. Основные этапы формирования афинского полиса.
- 60. Своеобразие общественного и государственного устройства Спарты.
- 61. Наивысший расцвет и кризис греческих полисов закономерности развития (от Грекопер-сидских войн до Пелопоннесской войны).
- 
- 62. Держава Александра Македонского. Сущность эллинизма.
- 33
- 63. Формирование и структура Рима-полиса. Завоевание Римом Италии.
- 64. Образование Римской державы и социально-политическая борьба в Риме во II в. до н.э.
- 65. Эпоха гражданских войн в Риме. Падение республики.
- 66. Принципат как политическая система.
- 67. Установление домината и положение Римской империи в IV-V вв.
- 68. Основные черты средневековой цивилизации Западной Европы.
- 69. Государство франков V-VII вв.: становление и упадок династии Меровингов.
- 70. Империя Карла Великого: образование, устройство и распад.
- 71. Эпоха крестовых походов и ее значение в истории средневековой Европы.
- 72. Процесс централизации во Франции X-XIV вв.
- 73. Становление централизованного государства в Англии X-XIII вв.
- 74. Итальянская политика германских императоров X-XIII вв.
- 75. Система сословного представительства и ее региональная специфика.
- 76. Столетняя война и ее итоги.
- 77. Эпоха позднего средневековья (XIV XV вв.): общество, государство, церковь.
- 78. Эпоха Великих географических открытий и ее последствия.
- 79. Культура Возрождения и гуманизм.
- 80. Политическая мысль в эпоху Возрождения. Н. Макиавелли.
- 81. Реформа церкви в Западной Европе. М. Лютер и Ж. Кальвин.
- 82. Абсолютная монархия в странах Западной Европы: общее и особенное.
- 83. Англия эпохи Тюдоров: общество, власть и церковь.
- 84. "Великий мятеж" в Англии середины XVII века. Противостояние королевской власти и пар-ламента.
- 85. "Славная" революция в Англии. Формирование новой политико-правовой системы в Запад-ной Европе.
- 86. Международные отношения в Европе XVII в. Тридцатилетняя война и Вестфальская система.
- 87. Эпоха Просвещения. Рождение либеральной идеи.

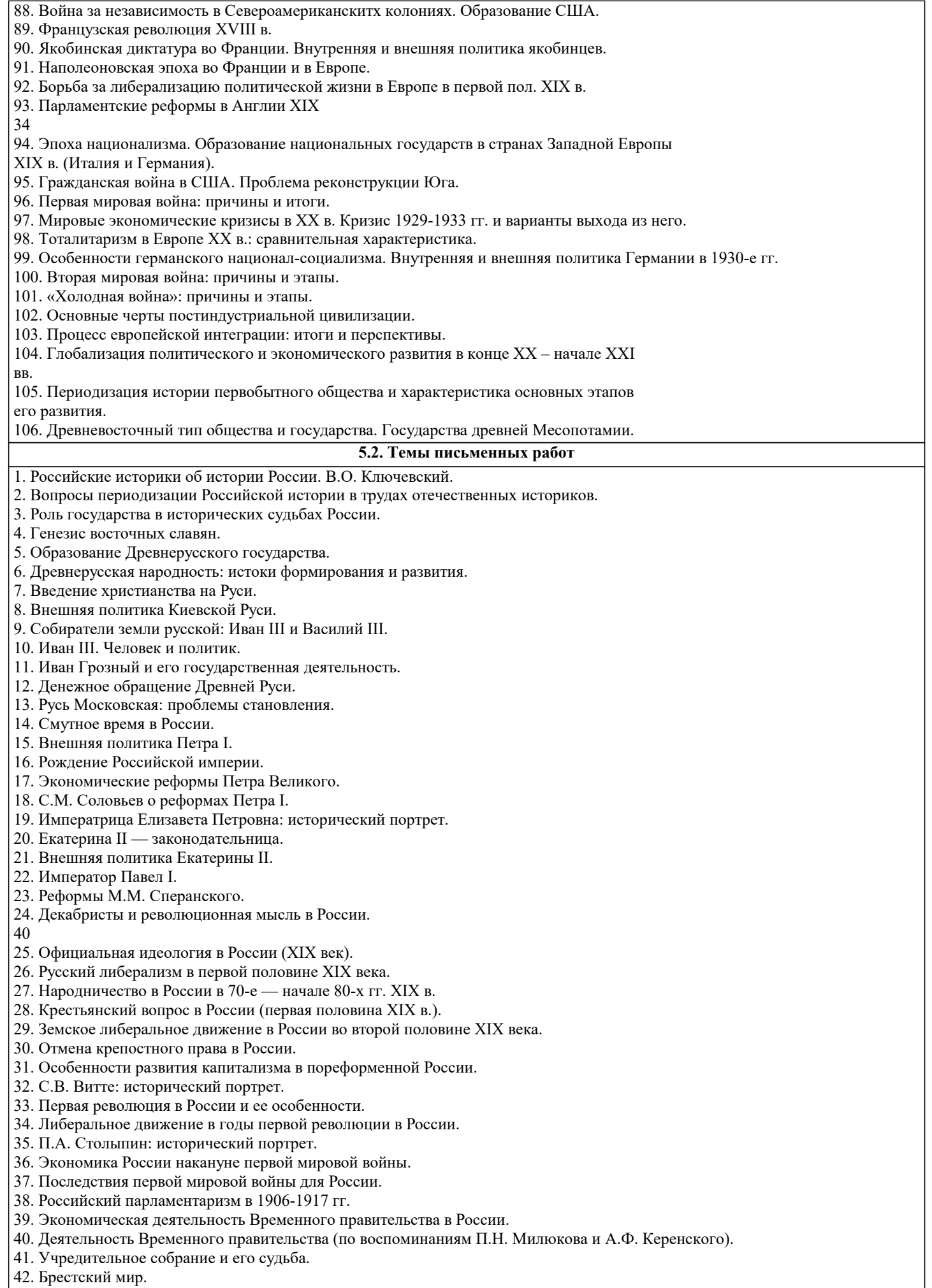

43. Белое движение в России.

44. «Военный коммунизм»: суть и последствия. 45. Кризис внутренней политики Советской власти в начале 20-х гг. 46. Финансовые реформы в России в период нэпа. 47. Экономика СССР в период нэпа. 48. Итоги и уроки новой экономической политики. 49. Индустриализация в СССР: итоги и значение. 50. Коллективизация в СССР и ее последствия. 51. Политические процессы в СССР в 30-е годы ХХ века. 52. Национальная политика СССР в 20—30-е годы: достижения и просчеты. 53.Административно-командная система в СССР: закономерность или случайность? 54. Внешняя политика СССР в 30-е — начале 40-х годов. 55. Советско-финляндская война (ноябрь 1939 — март 1940 гг.). 56. Внешняя политика СССР в период второй мировой войны. 57. Победа под Москвой (1941—1942 гг.). 58. Партизанское движение в годы Великой Отечественной войны. 41 59. Героизм советского народа на фронтах Великой Отечественной войны. 60. Советская молодежь в борьбе с фашизмом (1941—1945 гг.). 61. Экономика СССР в годы Великой Отечественной войны. 62. Советский тыл в годы Великой Отечественной войны (1941—1945 гг.). 63. Экономика СССР в первые послевоенные годы. Проблемы восстановления и развития. 64. «Холодная война»: сущность и последствия. 65. Сталин, сталинизм, сталинщина. Случайность или закономерность? 67. Хозяйственные реформы 50-х — 60-х годов ХХ века: замыслы и реальность. 68. Исторический портрет Н.С. Хрущева. 69. Л.И. Брежнев: политическая и государственная деятельность. 70. Советско-американские отношения в 60-е — начале 80-х годов ХХ века. 72. «Новое политическое мышление» и внешняя политика СССР во второй половине 80-х годов ХХ века.. 8. Условия реализ **5.3. Фонд оценочных средств** 1). Древнерусское государство образовалось на территории: А) Междуречья Рейна и Одера Б) Балканского полуострова В) Восточноевропейской равнины + 2). Какое божество в языческом пантеоне восточных славян отвечало за плодородие? А). Велес Б). Ярило + В). Перун 3). Гостомысл – это: Золотое Яблоко goldapple.ru В МАГАЗИНРЕКЛАМА ООО «Екатеринбург Яблоко», ОГРН 1126670019585, ИНН 6670381056, Екатеринбург, ул. Сакко и Ванцетти, д. 62, оф. 306 А). Князь, крестивший Русь Б). Варяжский наемник В). Легендарный предводитель славян и предок Рюрика + 4). Эпоха первых правителей Руси характеризовалась: А). Мощными центробежными и сепаратистскими тенденциями +

Б). Становлением единоличной власти князя

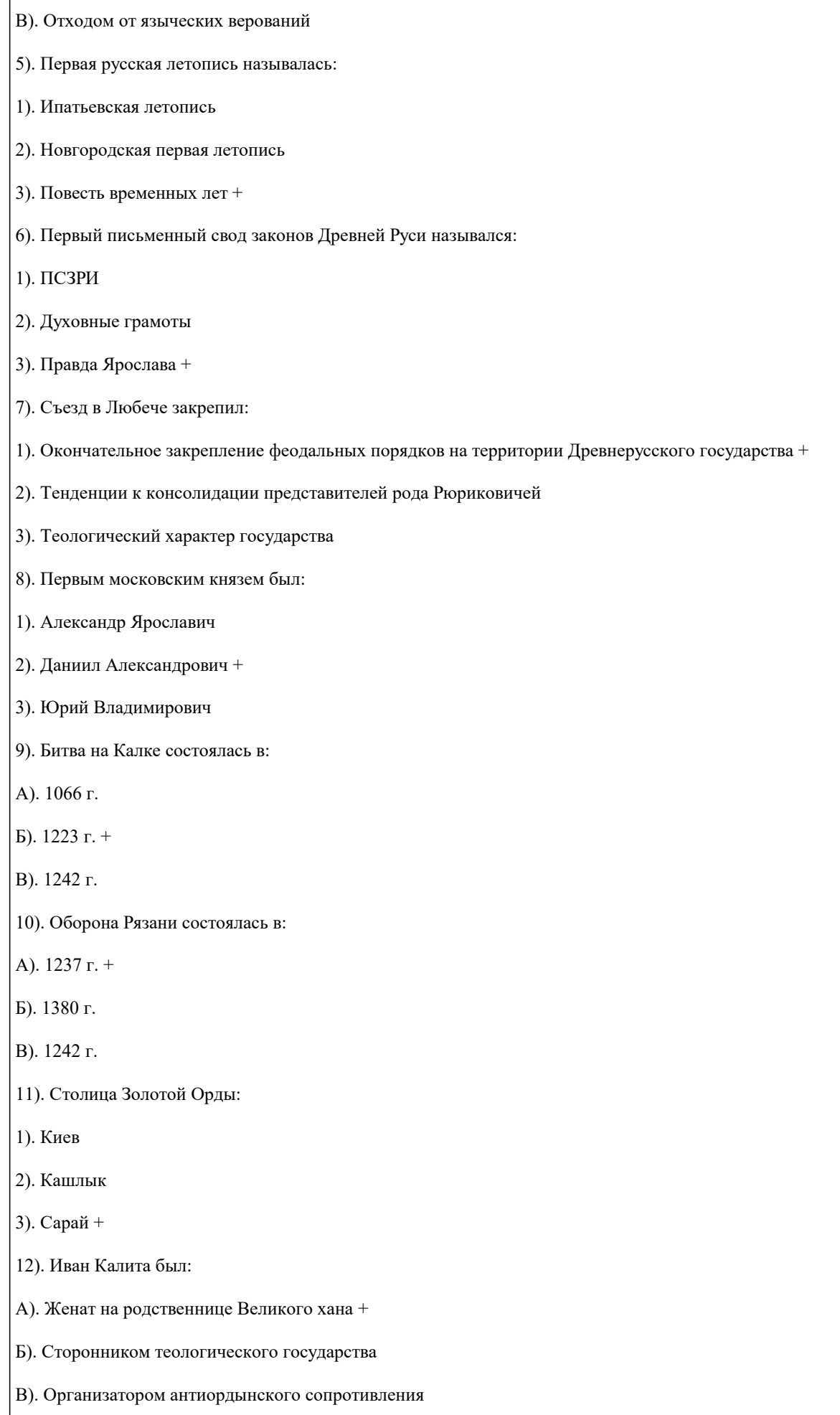

13). Куликовская битва состоялась: А). 5 апреля 1242 г. Б). 9 сентября 1380 г. + В). Февраль 1240 г. 14). Какой князь окончательно устранил режим «ордынского ига»? А). Иван III Великий + Б). Василий II Темный В). Дмитрий Донской 15). Венчание на царство Иоанна IV состоялось в: А). 16 января 1547 г. + Б). 3 января 1565 г. В). 29 июля 1572 г. 16). Родовые владения русских бояр назывались: А). Феод Б). Латифундия В). Вотчина + 17). Ситуация, сложившаяся на начало XVII века в Русском царстве, характеризуется как: А). Династический кризис + Б). Первоначальное накопление капитала В). Курс контрреформ 18). Родиной второго ополчения является: А). Смоленщина Б). Великий Новгород В). Нижний Новгород + 19). Выберете произведение, описывающее окончание Смутного времени: А). «Хожение за три моря» Б). «Жизнь за царя» + В). «Князь Серебряный» Тест - 20). Венчание на царство Михаила Романова произошло: А). 21 июля 1613 г. + Б). 23 марта 1613 г. В). 27 февраля 1617 г. 21). Выберите ряд, в котором наиболее полно представлены характеристики правления Алексея Михайловича:

А). Мощное городское движение, возрастание роли армейской элиты (стрельцов), снижение значимости представительских органов (Земских соборов), перманентная европеизация, жесткие внутриэлитарные противоречия +

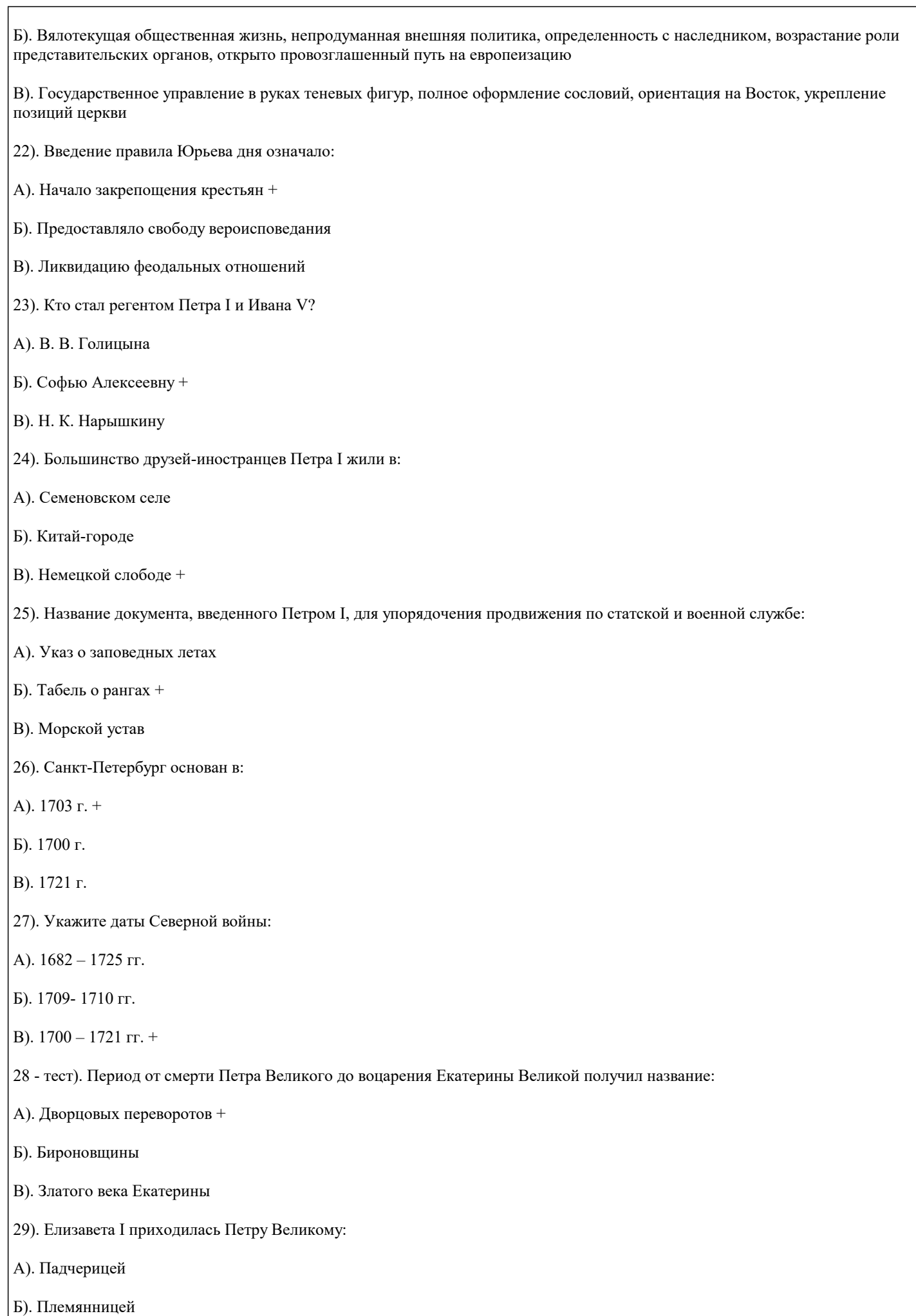

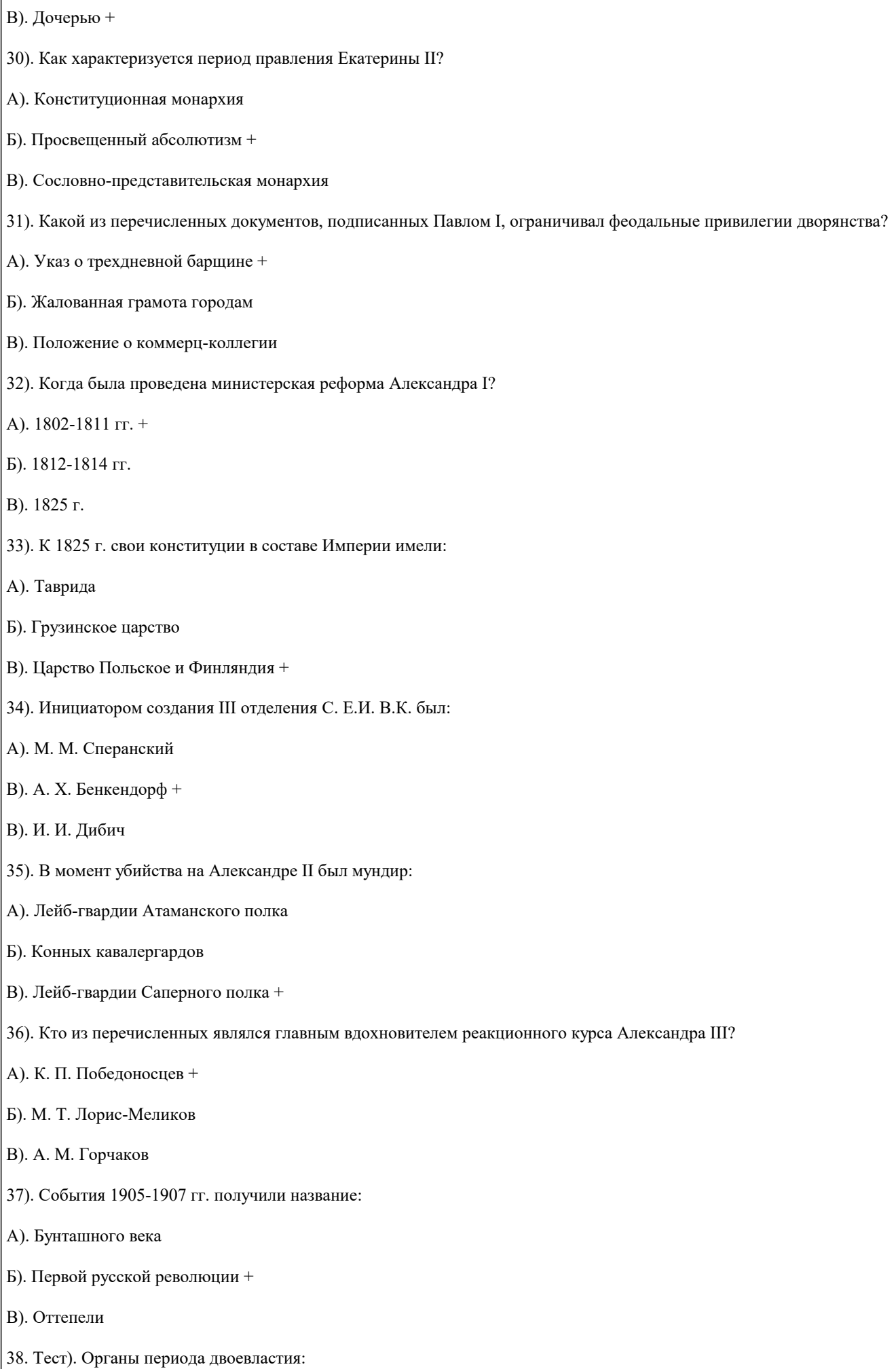

А). Петросовет и Временное правительство + Б). Госдума и кабинет министров В). ЦК РКП (б) и Ревтрибунал 39). Лидерами антибольшевистского сопротивления в начале Гражданской войны стали: А). А. И. Деникин и А. В. Колчак Б). П. Н. Врангель и П. Н. Краснов В). Л. Г. Корнилов и М. В. Алексеев + 40). Политика военного коммунизма предполагала: А). Безвозмездную экспроприацию продуктов питания и животноводства + Б). Мобилизацию военнообязанных В). Переход к открытому политическому террору 41. Россия стала Империей в каком году: + в 1721 г. - в 1812 г. - в 1612 г. 42. Какое событие произошло в 1870 году : - была проведена земская реформа + была проведена городская реформа, появились городские думы, как органы выборного самоуправления - реформированию подверглась русская армии и флот, введена всеобщая воинская повинность 43. Аграрная программа социал-демократов предусматривала: + возвращение крестьянам земель, отнятых у них в 1861 г., отмена выкупа и оброка за землю - переход всей земли в собственность обрабатывающих ее крестьян - предоставление крестьянам избирательного права 44. Экономическая программа Маленкова предусматривала: - постепенное введение частной собственности на землю, полученную колхозниками в личное пользование - повсеместное строительство на селе жилья для нуждающихся + усиленное развитие легкой и пищевой промышленности, интенсификацию с/х производства, уменьшение налогов на жителей села и денежное стимулирование их деятельности Задания со свободно конструируемым ответом (СКО), предполагает составление развернутого ответа на теоретический вопрос. Задания с выбором одного варианта ответа (ОВ, в задании данного типа предлагается несколько вариантов ответа, среди которых один верный. Задания со свободно конструируемым ответом (СКО) предполагает составление развернутого ответа. **5.4. Перечень видов оценочных средств**

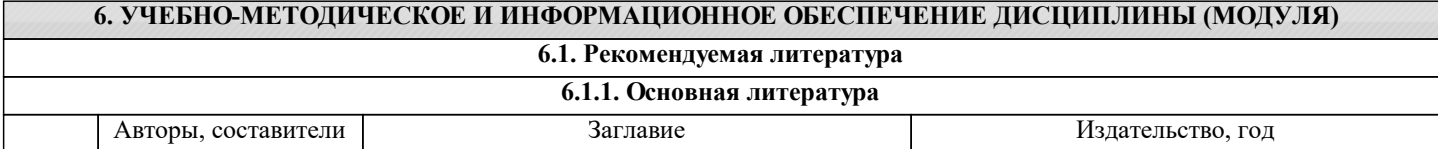

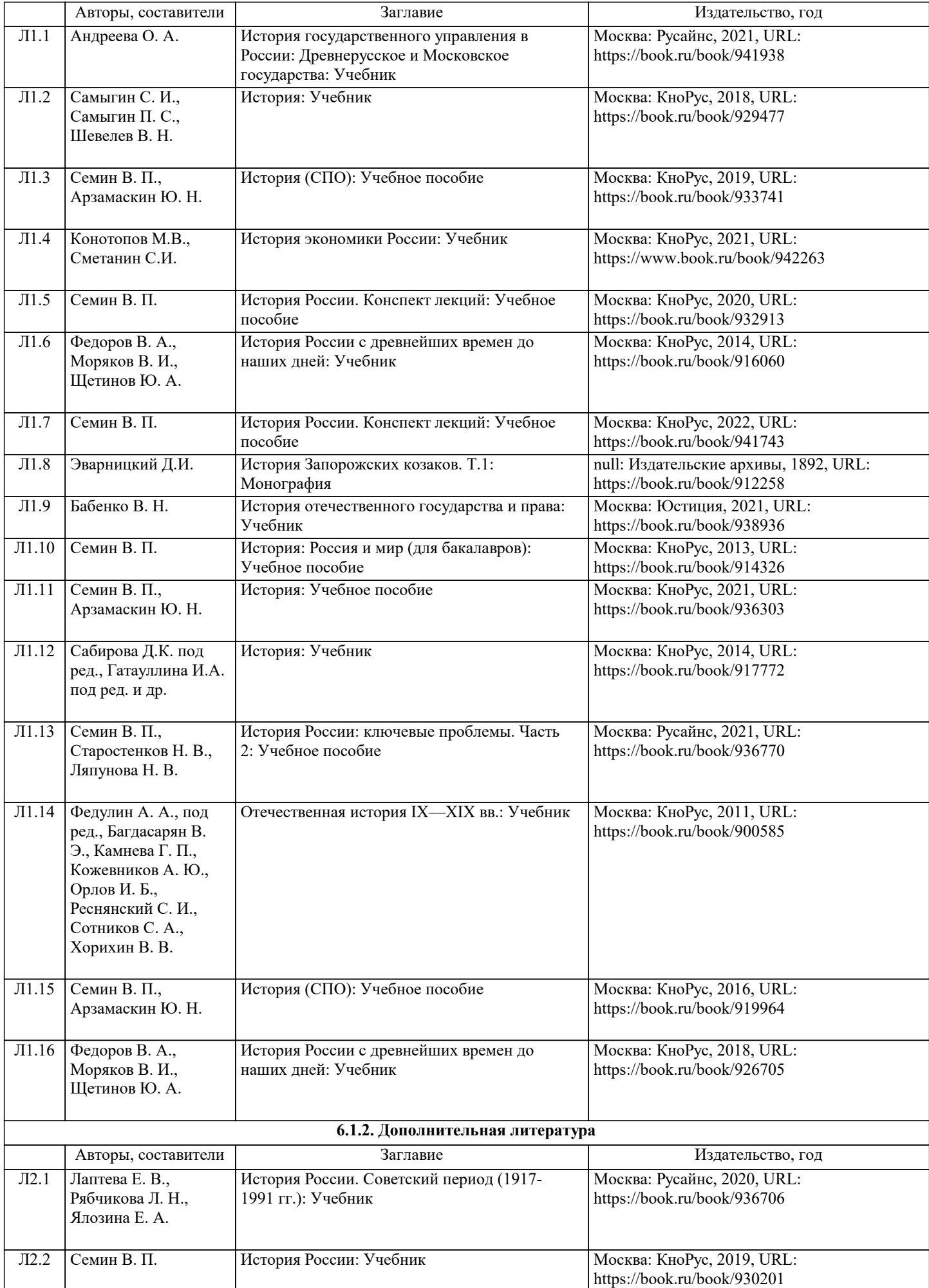

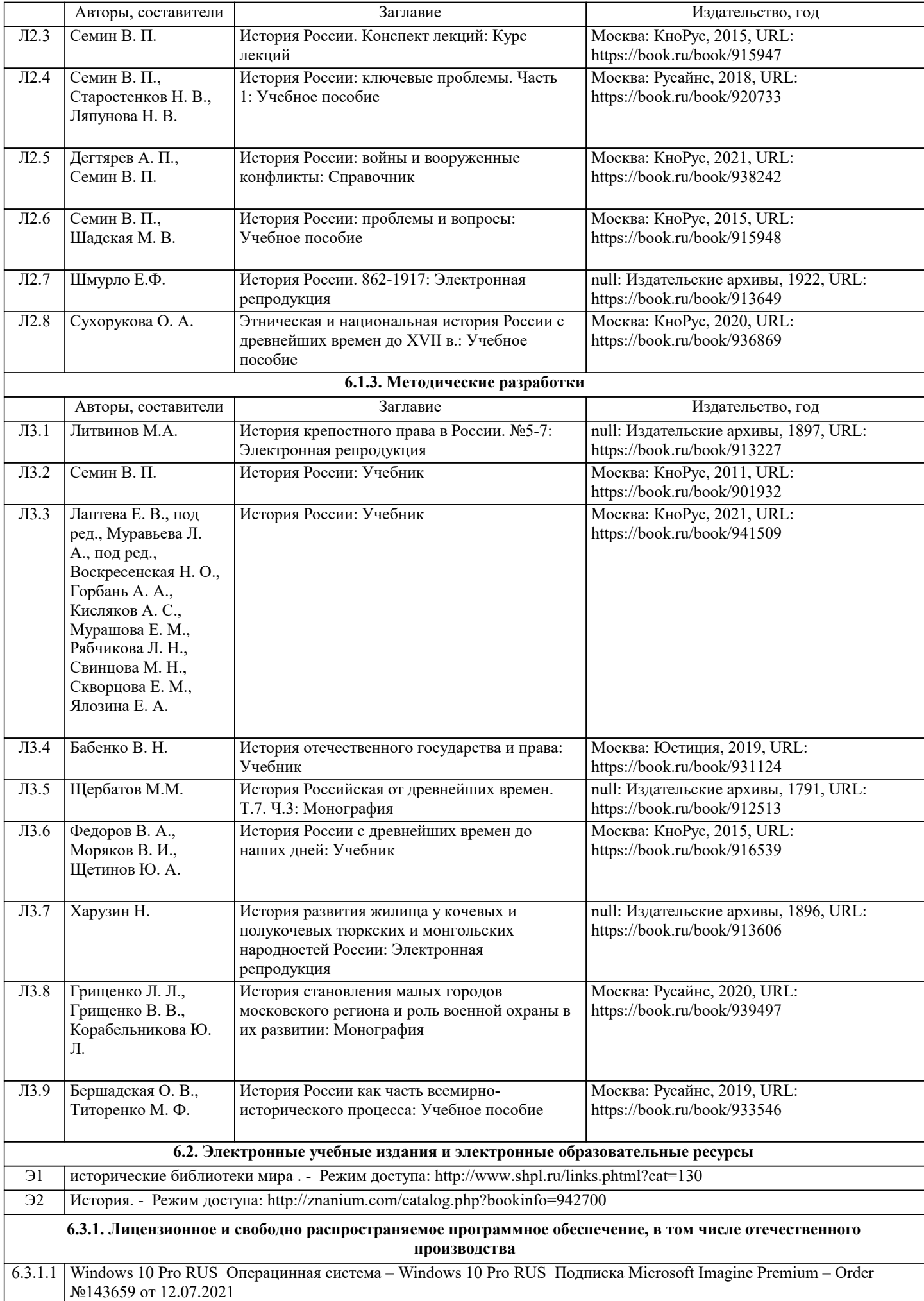

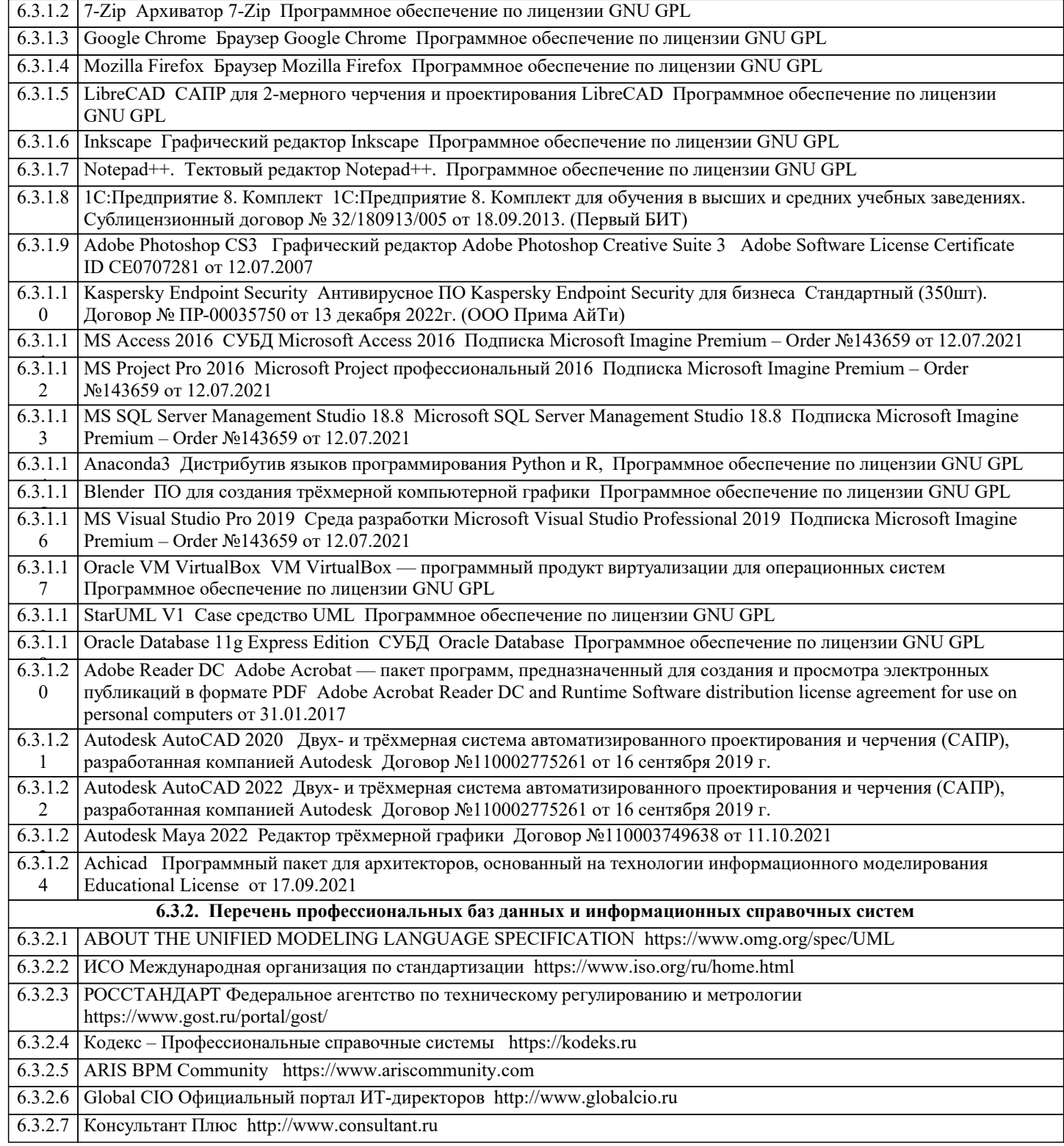

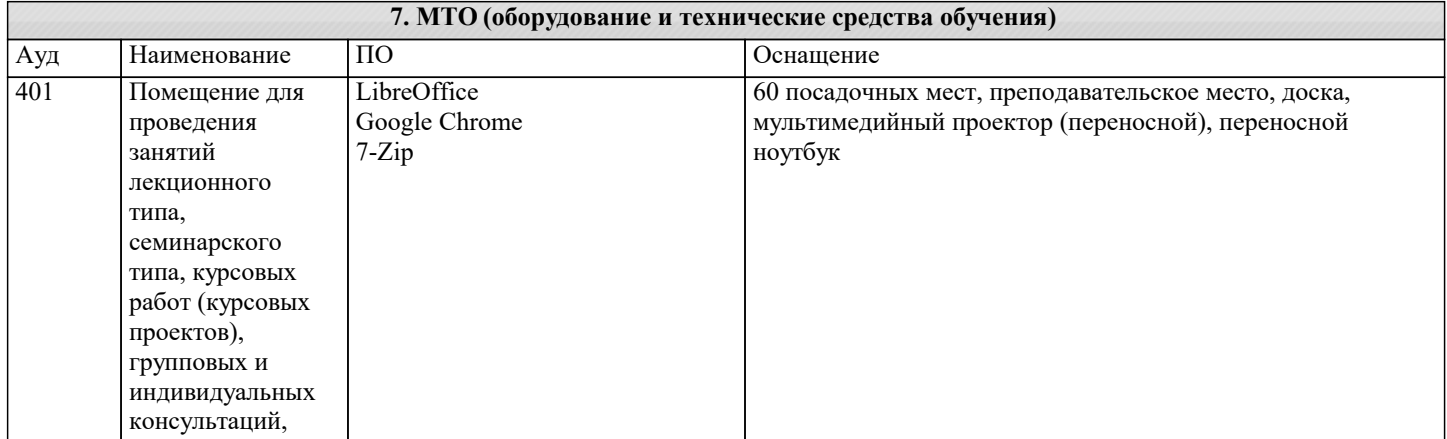

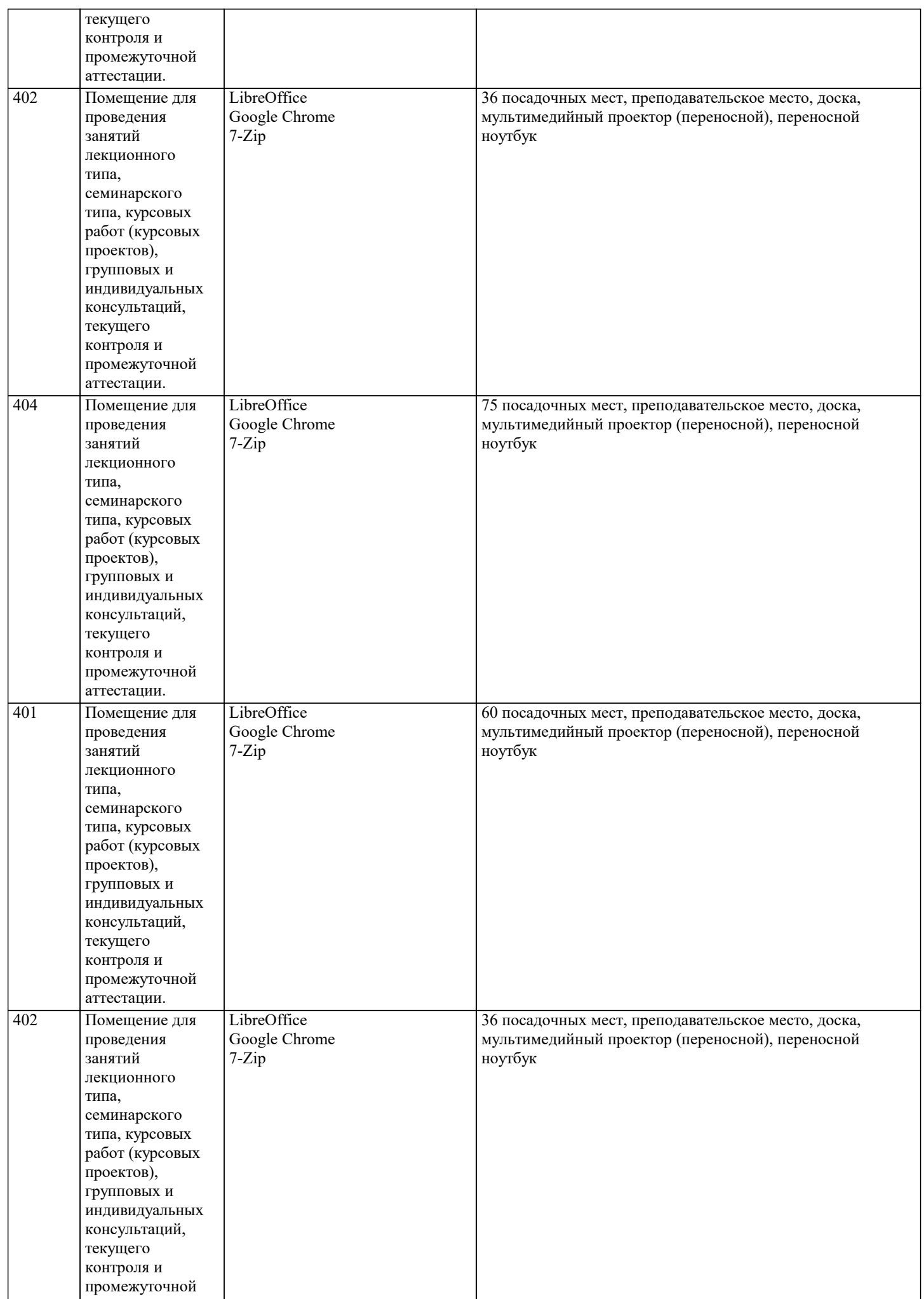

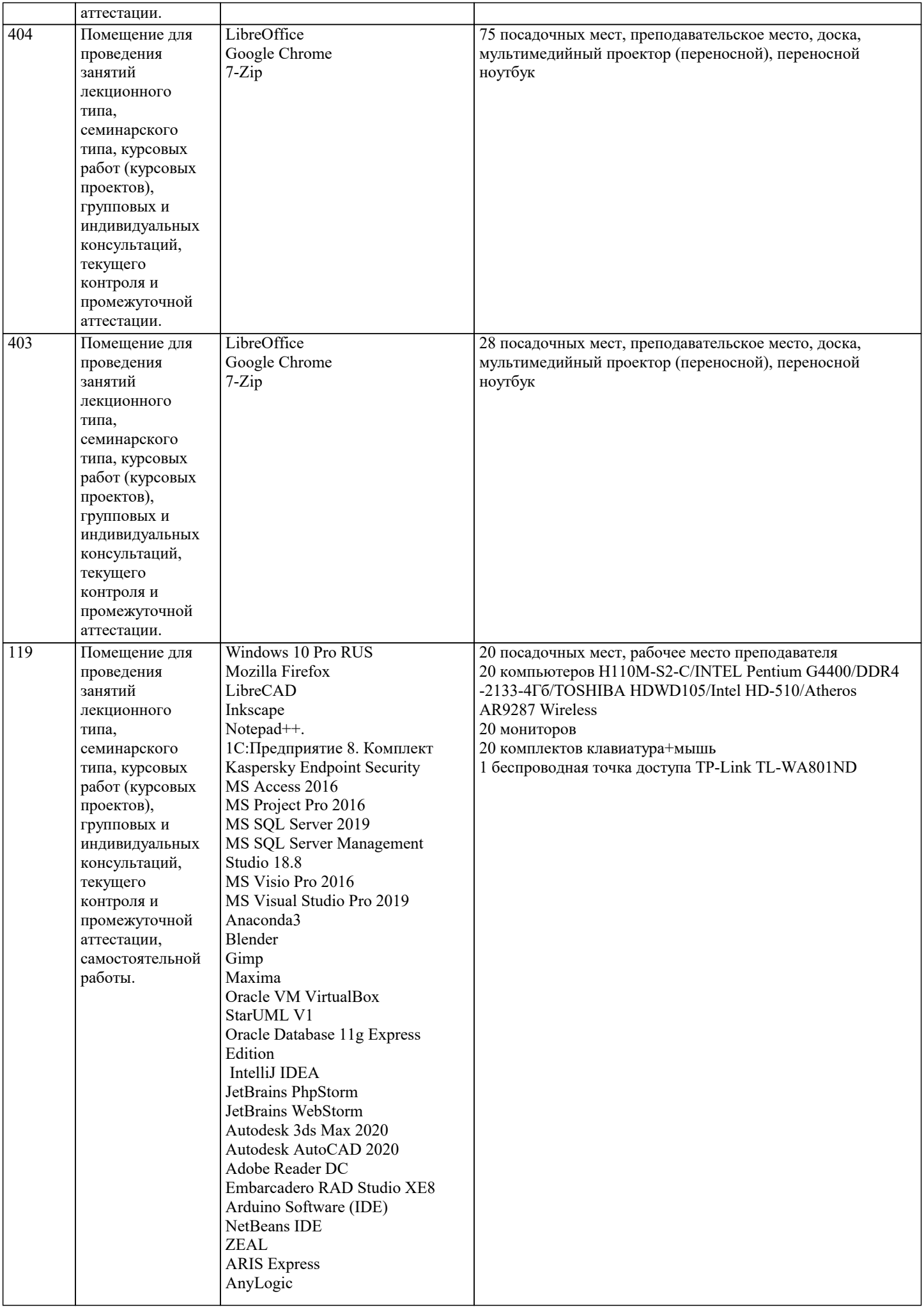

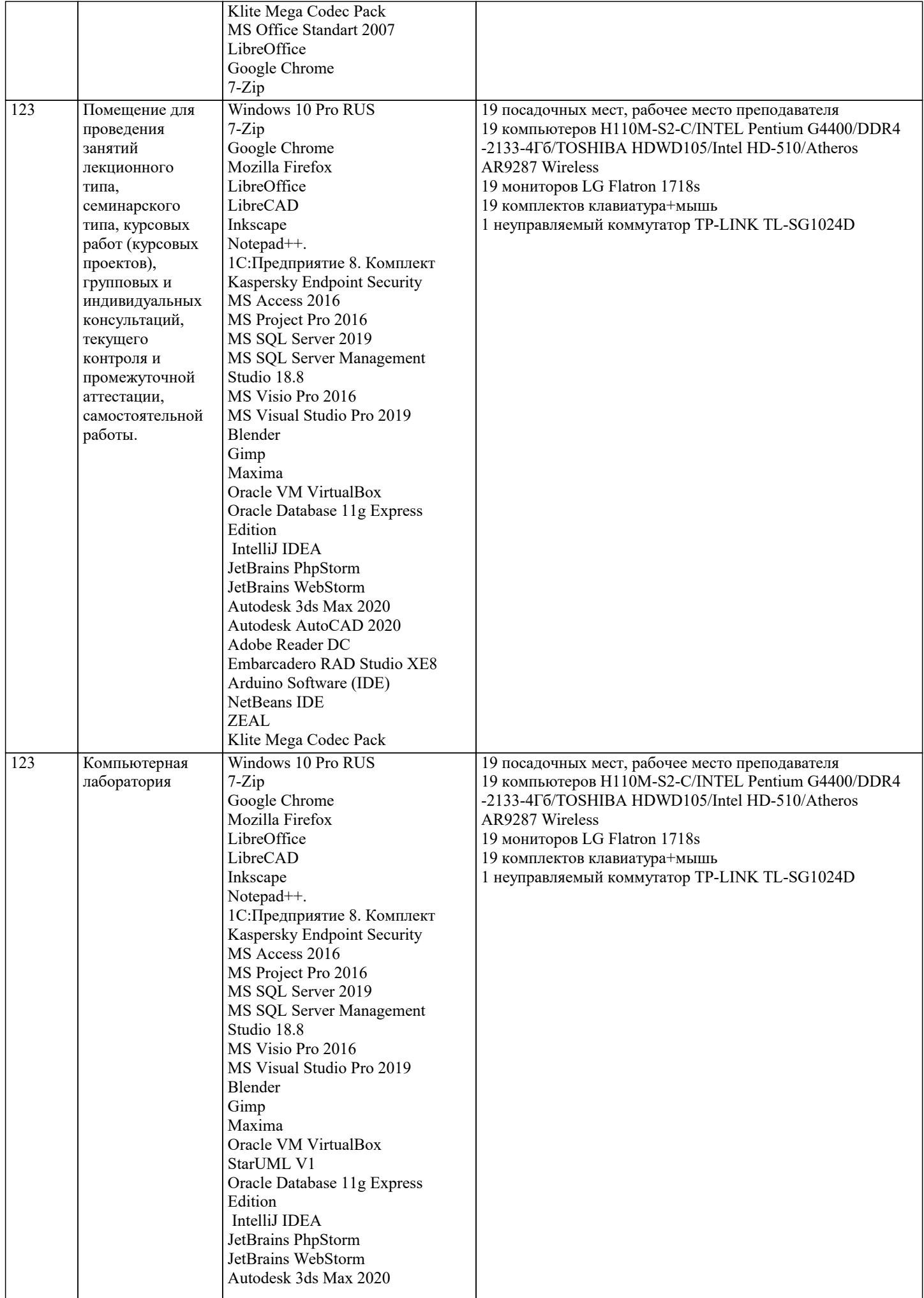

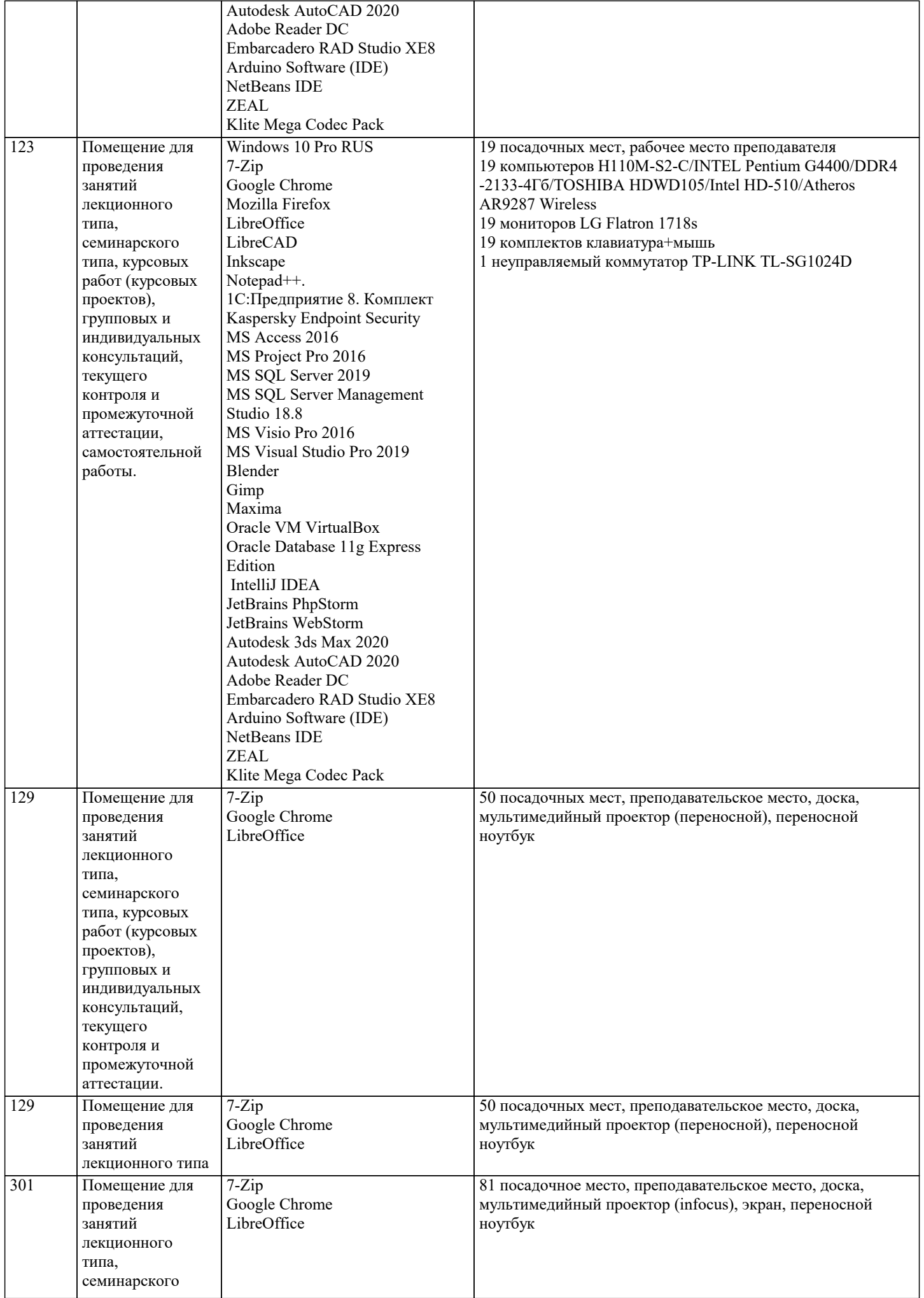

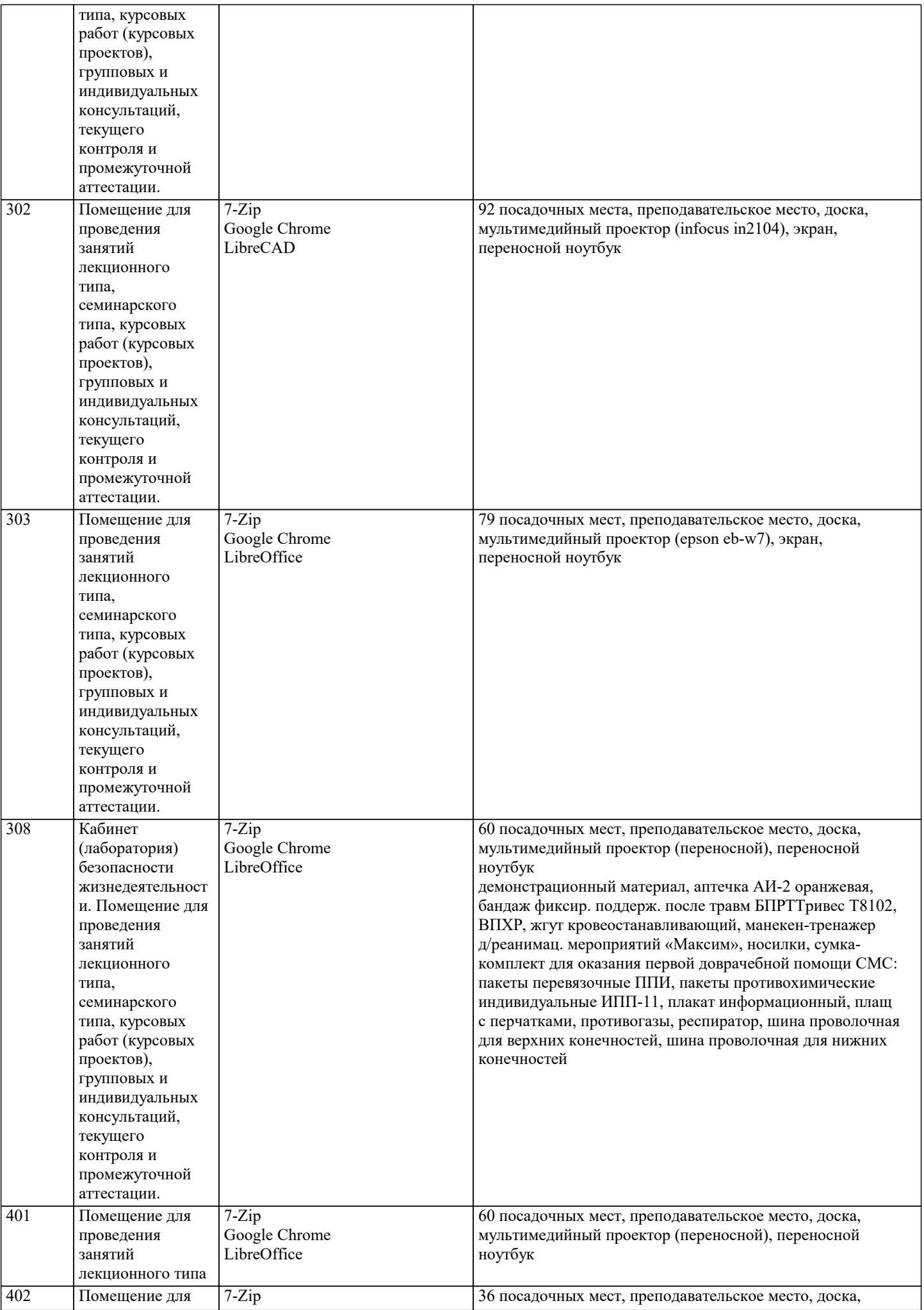

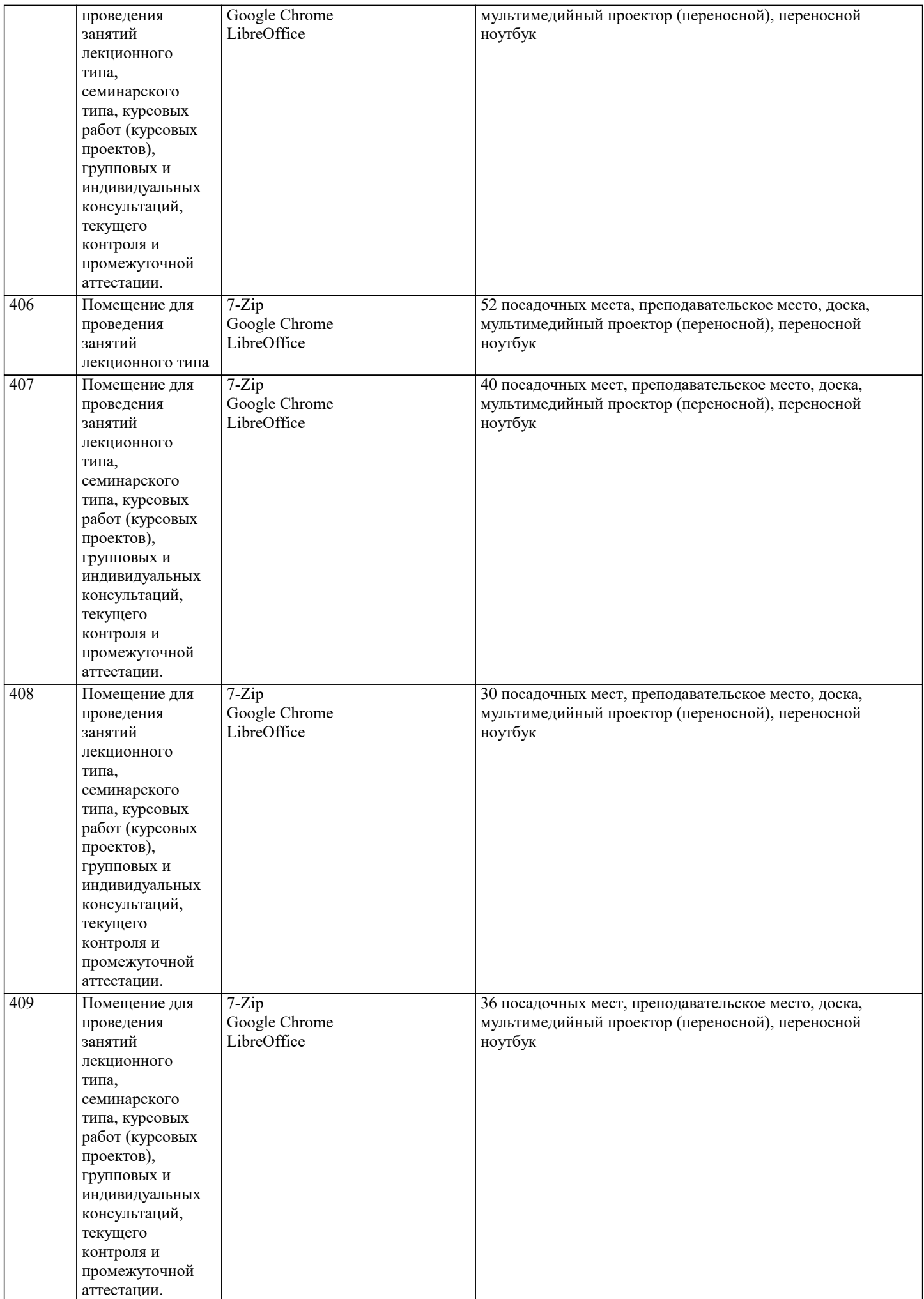

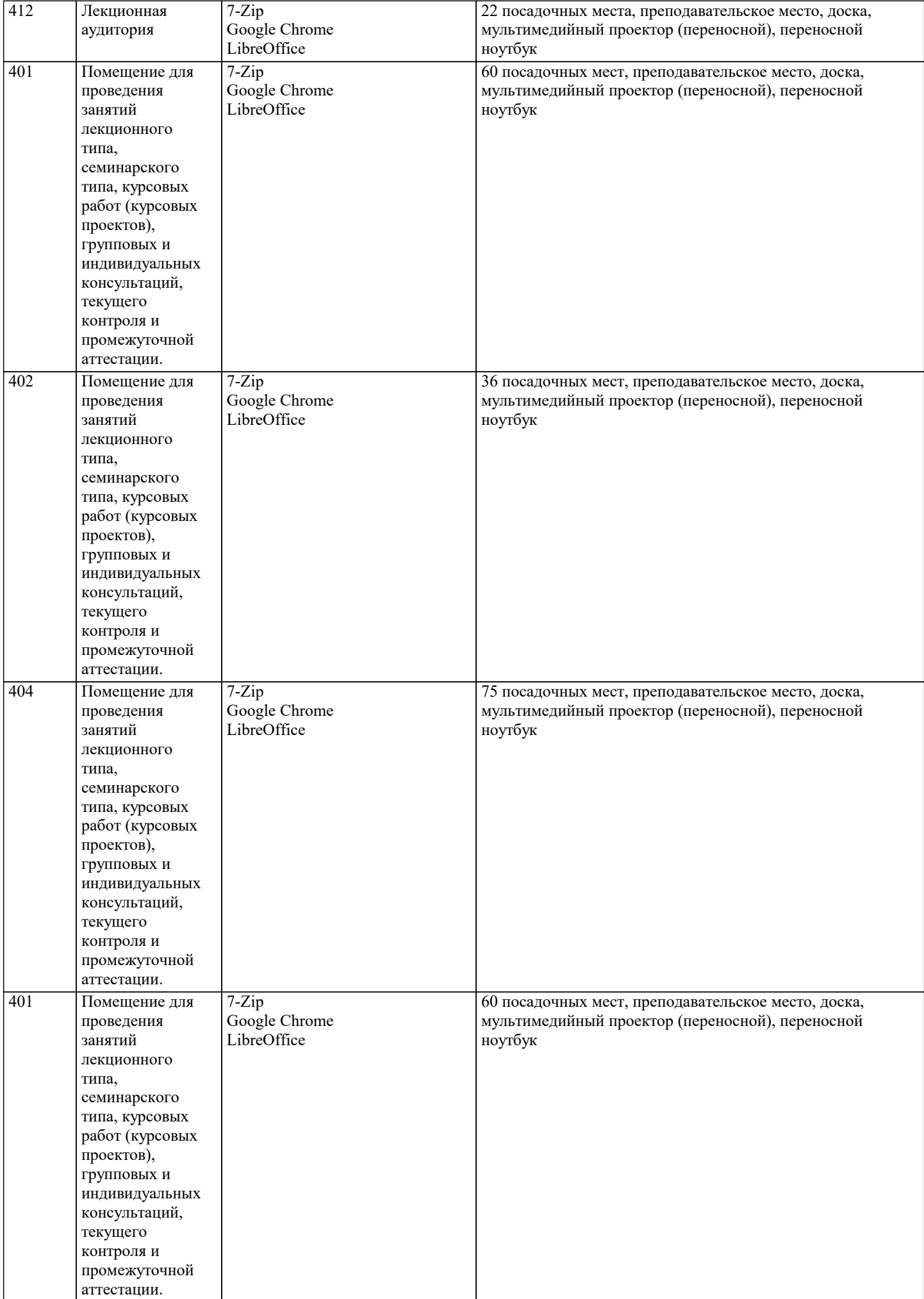

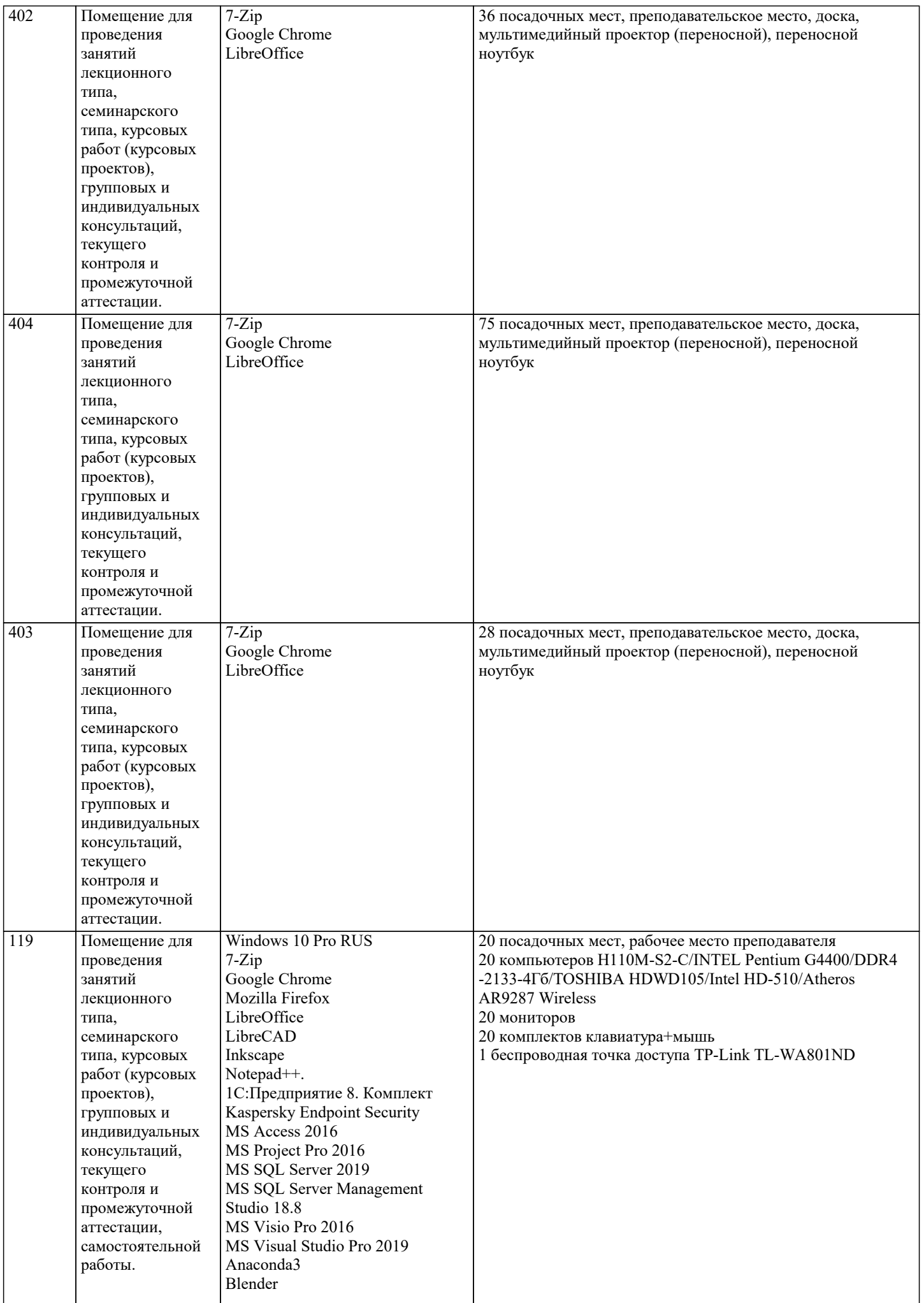

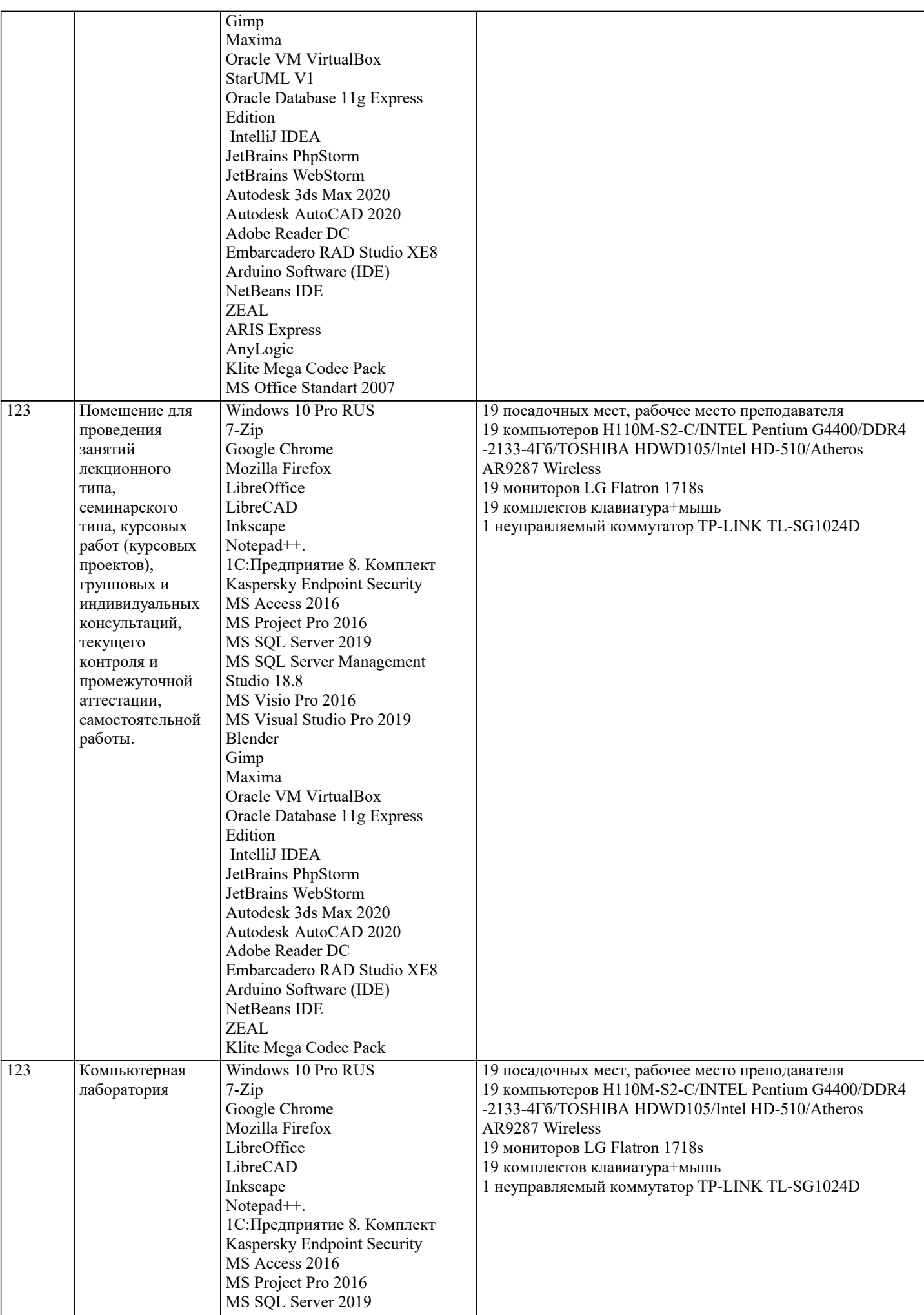

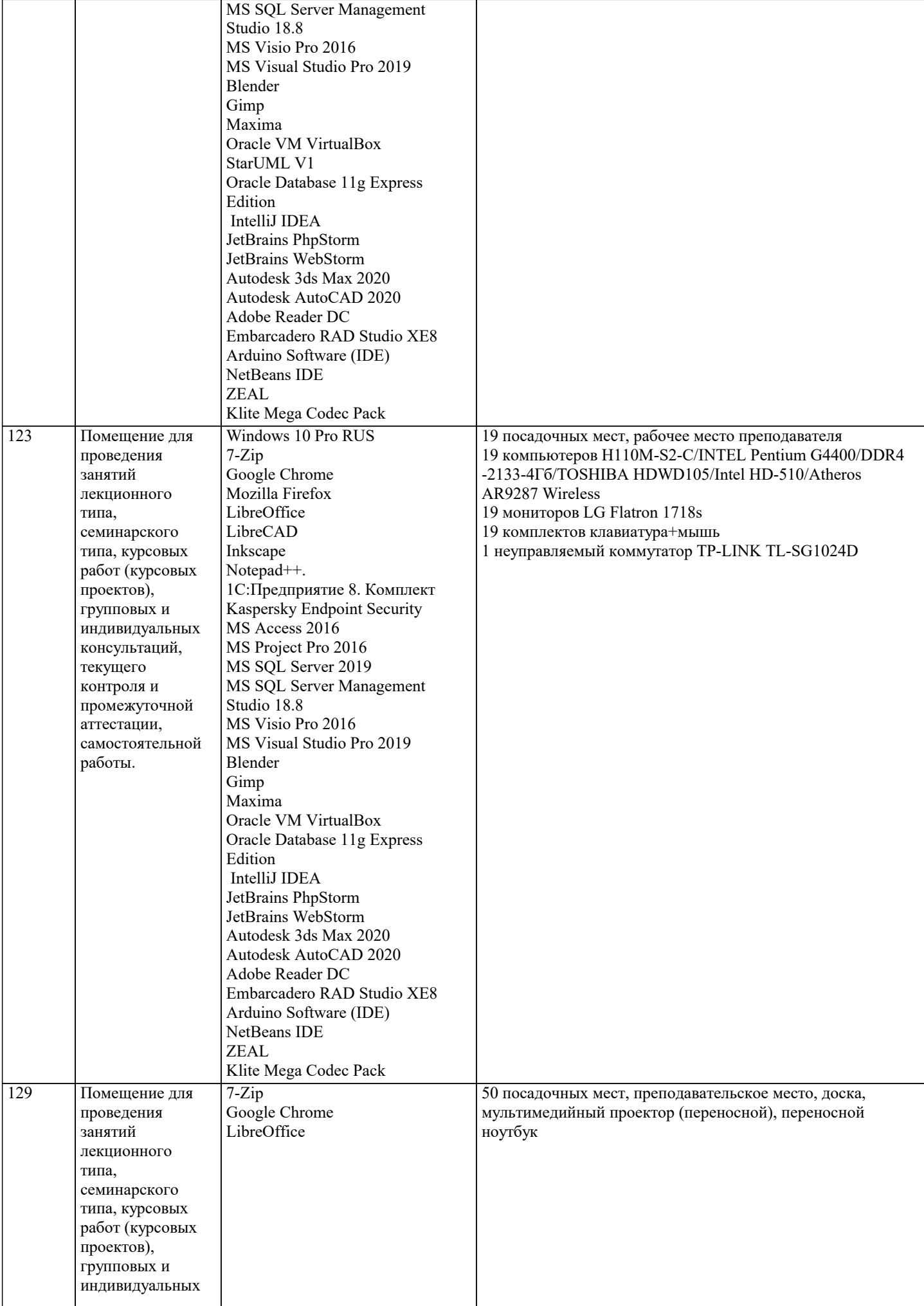

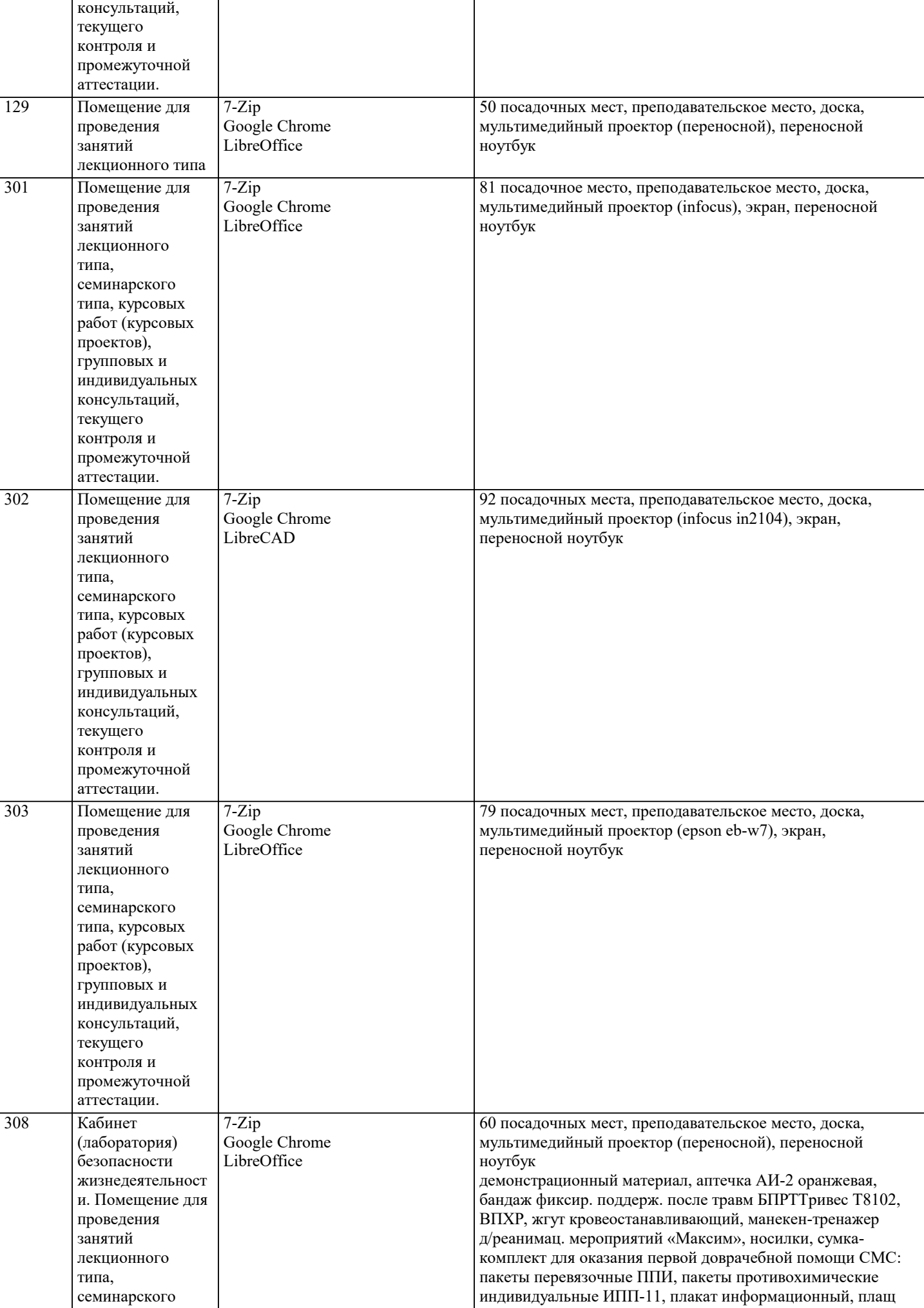

 $\overline{\phantom{a}}$ 

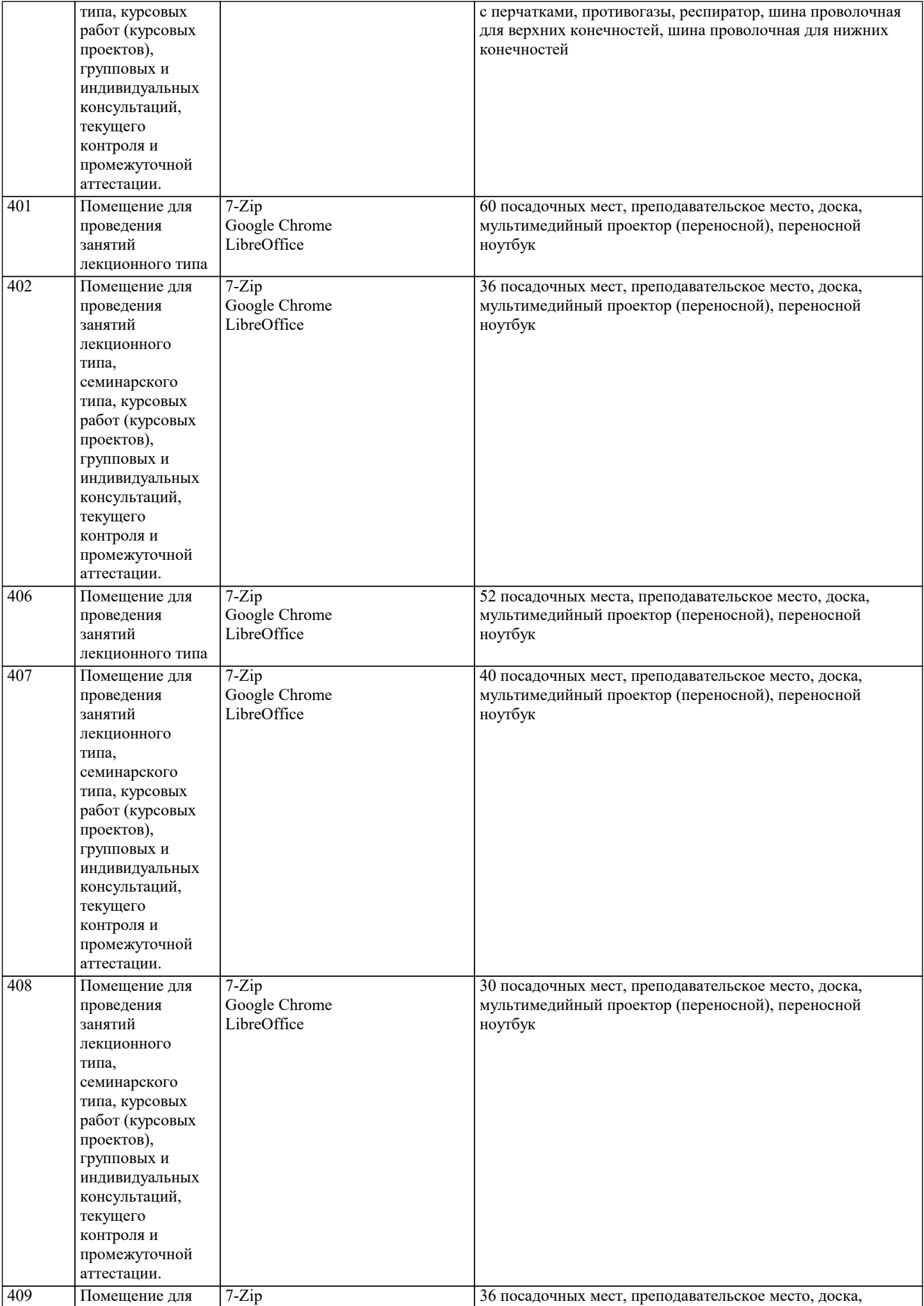

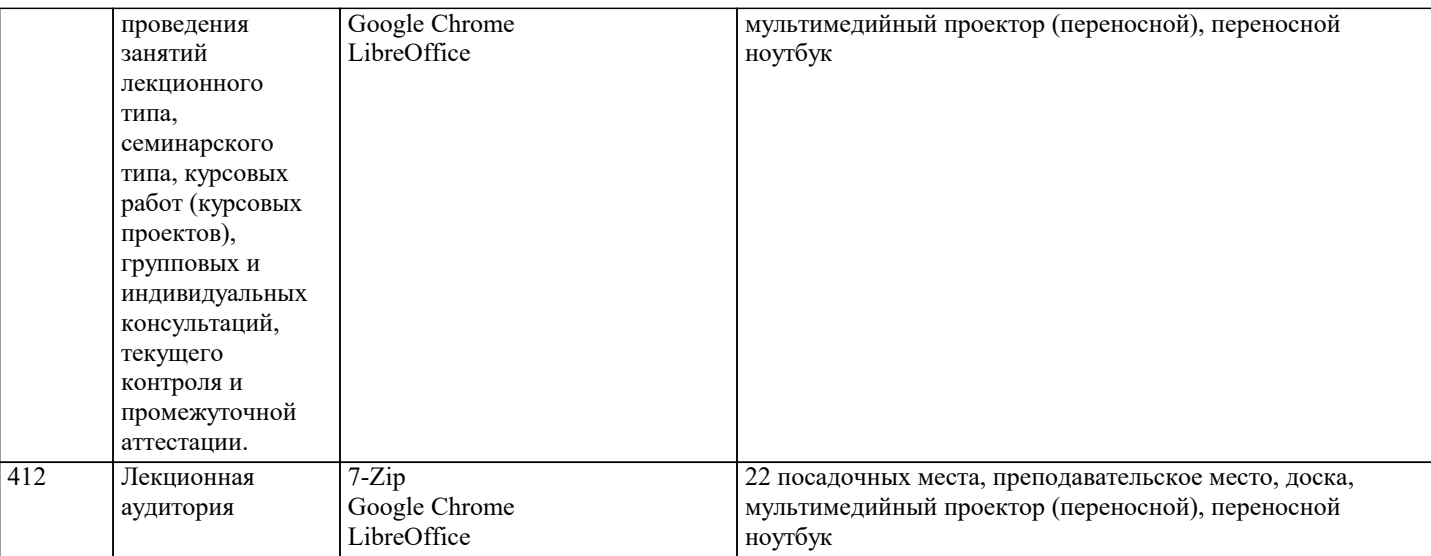

#### **8. МЕТОДИЧЕСКИЕ УКАЗАНИЯ ДЛЯ ОБУЧАЮЩИХСЯ ПО ОСВОЕНИЮ ДИСЦИПЛИНЫ (МОДУЛЯ)**

Дисциплина «История» входит в базовый блок дисциплин, на основании которого формируется цельная система знаний об историческом развитии

России. Важным условием качественного усвоения обучаемыми основ знаний и навыков по дисциплине «История» является индивидуальный подход к каждому обучаемому. Особое внимание следует уделять точной формулировке задачи, предлагаемой

к решению, и адекватности понимания обучаемым специфики задания и арсенала средств для ее решения.

 Основным типом практической поисковой работы обучаемого является чтение исторической литературы. Немаловажным в процессе освоения знаний и навыков по «История» является ознакомление обучаемого с чужим опытом, в ходе которого происходит изучение и анализ достоинств и недостатков тех или иных исторических событий.

## **9. МЕТОДИЧЕСКИЕ УКАЗАНИЯ ОБУЧАЮЩИМСЯ ПО ВЫПОЛНЕНИЮ САМОСТОЯТЕЛЬНОЙ РАБОТЫ**

Самостоятельная работа студентов в ходе семестра является важной составной частью учебного процесса и необходима для закрепления и углубления знаний, полученных в период сессии на лекциях, практических и интерактивных занятиях, а также для индивидуального изучения дисциплины «История» в соответствии с программой и рекомендованной литературой.

Самостоятельная работа выполняется в виде подготовки домашнего задания или сообщения по отдельным вопросам, написание и защита реферата, подготовки доклада с презентацией.

Контроль качества выполнения самостоятельной (домашней) работы может осуществляться с помощью устного опроса на лекциях или практических занятиях, обсуждения подготовленных рефератов и докладов, проведения тестирования. Устные формы контроля помогут оценить владение студентами жанрами научной речи (дискуссия, диспут, сообщение, доклад и др.), в которых раскрывается умение студентов передать нужную информацию, грамотно использовать языковые средства, а также ораторские приемы для контакта с аудиторией.

Письменные работы позволяют оценить владение источниками, научным стилем изложения, для которого характерны: логичность, точность терминологии, обобщенность и отвлеченность, насыщенность фактической информацией. Самостоятельная работа — одна из важнейших форм овладения знаниями. Особенно она важна в изучении исторической науки, основанной на обширных источниках и литературе. Но самостоятельная работа требует известных навыков, умения. Наибольшую пользу она приносит тогда, когда студент занимается систематически, проявляет трудолюбие и упорство. На основе самостоятельно приобретенных знаний формируются твердые убеждения студента и умение отстаивать их. А это самое главное в овладении любой наукой.

Самостоятельная работа включает многие виды активной умственной деятельности студента: слушание лекций и осмысленное их конспектирование, глубокое изучение источников и литературы, консультации у преподавателя, написание реферата, подготовка к семинарским занятиям, экзаменам, самоконтроль приобретаемых знаний и т.д. Форма текущего контроля знаний – работа студента на семинарском занятии. Форма промежуточных аттестаций – письменная (домашняя) работа по проблемам изучаемой дисциплины. Итоговая форма контроля знаний по дисциплине – экзамен.